## SAP ABAP table RPM TS EXTID GUID {RPM Structure: External ID GUID pair}

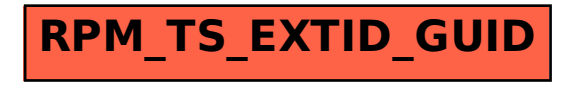